# J. DOWNLOAD

# Chrome App Download Mac

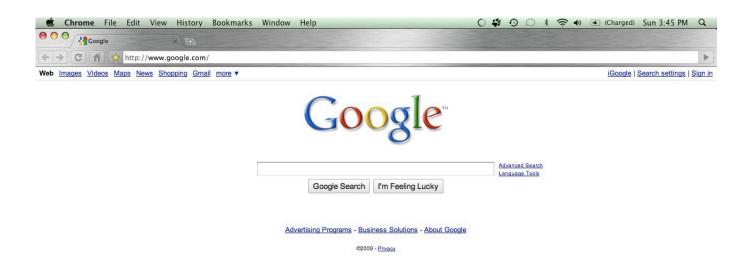

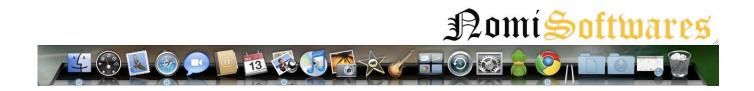

Chrome App Download Mac

1/4

# DOWNLOAD

Choose from results and suggestions that appear as you type, including your recent searches and visited websites, so you can get to what you want in a snap.. This is completely Tested and Working Latest Version Mac OS App of Google Chrome Offline Installer.

- 1. chrome
- 2. chrome web store
- 3. chromebook

GroupMe brings group text messaging to every phone Group message with the people in your life that are important to you.. Chrome OS and Chromium OS Chrome OS is based on Chromium OS Chromium OS is an open-source project that anyone (really) can copy, modify, and use in any way they like.

## chrome

chrome, chrome web store, chrome extensions, chrome hearts, chromebook, chrome music lab, chromecast, chrome remote desktop, chrome canvas, chrome hearts hoodie, chromecast with google tv <u>Inference Teaching Activities</u>

That way you have your web on all of your devices Just sign in on your other devices to start syncing. Experience a smarter webGet the best of Google when you browse with Chrome for Mac.. Click on below button to start Google Chrome Offline Installer Download for Mac OS X.. Pick up where you left offThe tool brings your open tabs, bookmarks and recent searches from your computer to your phone or tablet, and vice versa. Bitcoin Miner Mac Download

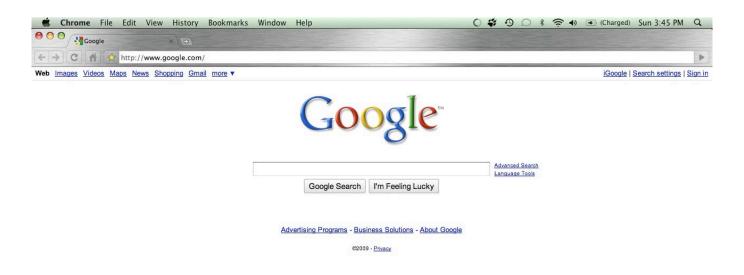

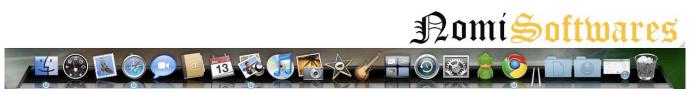

Stock Master App For Mac

# chrome web store

# Libdvdcss.pkg For Mac

Type lessTired of filling out web forms with the same information time and time again? Autofill lets you complete forms with just one click.. Thumbnails of your top sites let you access your favorite pages instantly with lightning speed from any new tab.. Use one box for everything--type in the address bar and get suggestions for both search and Web pages.. Desktop shortcuts allow you to launch your favorite Web apps straight from your desktop.. Latest Version:Google Chrome 80 0 3987 132 LATESTRequirements:Mac OS X 10 10 or laterAuthor / Product:Google / Google Chrome for MacOld Versions:Filename:googlechrome. Fortnite For Mac

# chromebook

### Virtual Di Mac Download

It is offline installer and standalone setup for Google Chrome Offline Installer for Apple Macbook Macintosh.. It does take some rather technical expertise, however Google Chrome for Mac is a Internet Browser that combines a minimal design with sophisticated technology to make the Web faster, safer, and easier.. Chrome and Google work together to bring you more relevant suggestions and features across Google products including Voice Search and Google Now.. Google's Chrome for macOS is a popular and reliable choice for browsing webpages across multiple platforms! Download, Install or Update Google Chrome for Mac now!Hide your real IP address and protect your privacy while online! Check out HMA! Pro VPN for Mac!Why use Google Chrome for Mac?Search instantlySearch and navigate from the same box.. That means you could get pretty close to a Chrome OS experience by installing Chromium OS on a computer.. dmgDetails:Google Chrome for Mac 2020 full offline installer setup for MacGoogle Chrome App Free Download For MacChrome App Launcher Download MacChrome Download For Mac IosChrome Cast App Download MacDownload Google Chrome Offline Installer for Mac Free.. And it works across devices too — so you can skip all that small-screen typing. 773a7aa168 lagu straight answer baruch

773a7aa168

convert voutube video to m4r free download for mac free

4/4